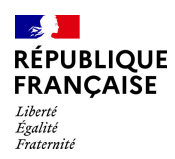

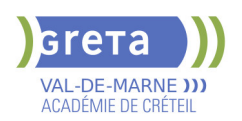

# **BUREAUTIQUE : PREPARATION AU TOSA® POWERPOINT - NIVEAU EXPERT**

## **PUBLIC VISÉ**

### Tout public

## **LE + DE LA FORMATION**

Formation sur-mesure avec un formateur expert

#### **DUREE**

Durée moyenne : contenus et durées individualisés.

Durée de formation : 14 heures

Durée hebdomadaire moyenne :

7h / semaine

**DATES PREVISIONNELLES**

## Session ouverte toute l'année.

#### **LIEUX DE FORMATION**

GRETA Val-de-Marne

Lycée Robert SCHUMAN

2 RUE DE L'EMBARCADERE

94220 Charenton le Pont

Site accessible aux personnes en

situation de handicap

## **CONTACT**

GRETA Val-de-Marne

Djamila Riane

Tél : 01 41 79 35 22

greta94.schuman@ac-creteil.fr

Référent handicap :

greta94.referent.handicap@accreteil.fr

[Consulter notre Politique Handicap](https://www.forpro-creteil.org/upload/files/POLITIQUE%20HANDICAP_RESEAU%20GRETA.pdf) **TARIFS**

Prix tarif public maximum : Tarif heure stagiaire : 23,00 €.

Organisme non soumis à la TVA.

[Voir nos conditions générales de ventes](https://www.forpro-creteil.org/upload/files/DAFPIC/CGV_GRETA94.pdf)

**FINANCEMENTS**

#### Type de financement :

Plan de développement des compétences, Individuels payants, Contrat de sécurisation professionnelle, Compte Personnel Formation, Prise en charge demandeur d'emploi possible

**CODES**

NSF : 326 RNCP : 6199 Formacode : 35054

## **MODALITES D'ADMISSION ET DE RECRUTEMENT** Entretien individuel

Test de positionnement

**OBJECTIFS**

**PRE-REQUIS**

### **MODALITES PEDAGOGIQUES**

La formation débute par un test de positionnement qui permet d'adapter le parcours en contenu et en durée en fonction du niveau et des attentes de chacun. Programme individualisé avec cours et travaux dirigés en présentiel + e-learning

Préparer et valider la certification TOSA® PowerPoint sur le logiciel PowerPoint en

obtenant le meilleur score en validant le niveau visé par le stagiaire

Maitrise du niveau avancé du référentiel TOSA® Powerpoint

possible.

#### **CONTENUS**

#### **Personnalisation de l'environnement**

- -Maîtriser d'une manière exhaustive l'onglet Développeur
- -Ouvrir et enregistrer une présentation avec macro
- -Personnaliser l'affichage d'une présentation
- Personnaliser l'enregistrement automatique

## **Présentation et diffusion**

 -Maîtriser l'ensemble des options de présentation (zoom, simulation pointeur laser, annotation)

- -Créer et gérer des diaporamas personnalisés
- -Diffuser un diaporama en boucle
- -Maîtriser l'ensemble des formats de fichier PowerPoint
- -Créer une vidéo de présentation
- -Diffuser une présentation en ligne
- $\blacktriangleright$  -Gérer les différents modes de compatibilité
- -Connaître les outils de protection
- -Fusionner et comparer des présentations

#### **Gestion du texte**

- -Utiliser les styles WordArt
- -Utiliser les styles de police experts
- -Insérer une équation
- -Connaître d'une manière exhaustive des options de collage spécial
- -Gérer les options de correction orthographique
- -Maîtriser les fonctionnalités du mode plan

### **Mise en forme d'un tableau**

- -Insérer un arrière-plan dans un tableau
- -Maîtriser parfaitement les options de style de tableau

### **Gestion des objets**

- -Insérer tout type d'objet
- -Modifier les formes en mode Modifier les Points
- -Utiliser toutes les options de retouche d'image, de rognage
- -Utiliser les fonctions avancées de positionnement et d'alignement
- -Maîtriser les outils vectoriels avancés
- -Gérer parfaitement les objets audios et vidéos

#### **Options d'animation**

 -Maîtriser d'une manière exhaustive tout type d'animation en particulier via le volet Animation

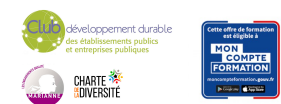

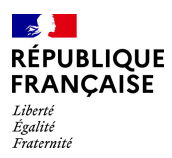

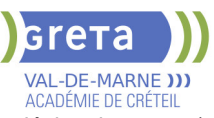

- -Gérer tout type de paramètre (son, animation du texte, minutage, déclencheur, ect.)
- -Gérer parfaitement les transitions des diapositives, tant du point de vue animation que du point de vue audio

#### **Gestion des thèmes et modèles**

- $\blacktriangleright$  -Gérer entièrement les dispositions des diapositives
- Créer un masque
- -Gérer les options du masque des diapositives
- -Utiliser plusieurs masques dans une présentation
- -Modifier et réappliquer une disposition de diapositive
- -Gérer le thèmes, jeux de police et jeux de couleurs
- -Diffuser les thèmes et modèles

## **VALIDATION**

Certification TOSA® PowerPoint (RS6199) selon une échelle de score: 88€

**SUITE DE PARCOURS ET DEBOUCHES**

Formations en secrétariat

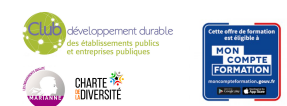